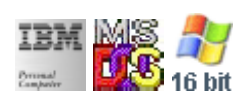

### **Note: This IBM PC BIOS API call is for DOS/Win16 personality only. Use [Family API](http://ftp.osfree.org/doku/doku.php?id=en:docs:fapi) for portability.**

#### **Note: [osFree Macro Library](http://ftp.osfree.org/doku/doku.php?id=en:docs:macrolib) provides macros for most of functions**

2022/03/13 05:41 · prokushev · [0 Comments](http://ftp.osfree.org/doku/doku.php?id=en:templates:biosint#discussion__section)

# **@AuxInit**

# **Brief**

Initialize serial port

### **Syntax**

@AuxInit port, settings

# **Parameters**

- port (WORD) port number
- settings (BYTE) port settings

Baud rates is passed in the high order 3 bits as follows:

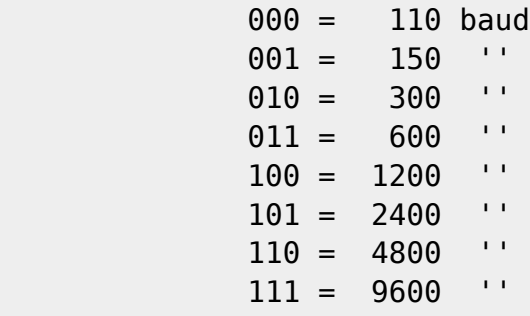

Bits 4-3 define parity:

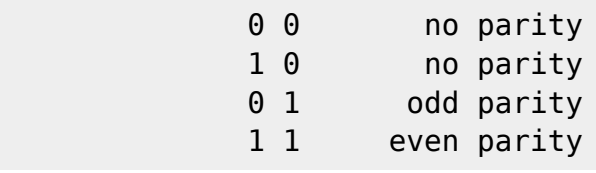

Bit 2 defines stop bits:

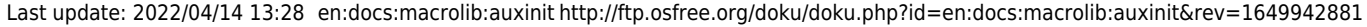

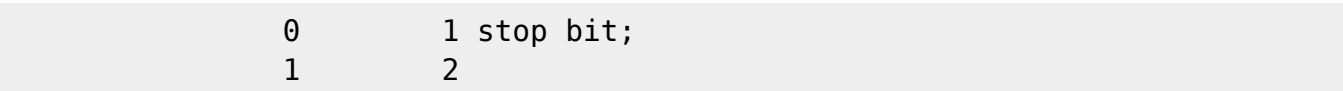

Bits 1-0 character length:

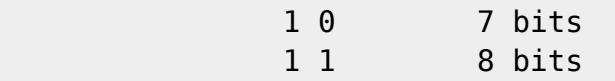

## **Return**

AX - port status

Bitfields for serial line status (AH):

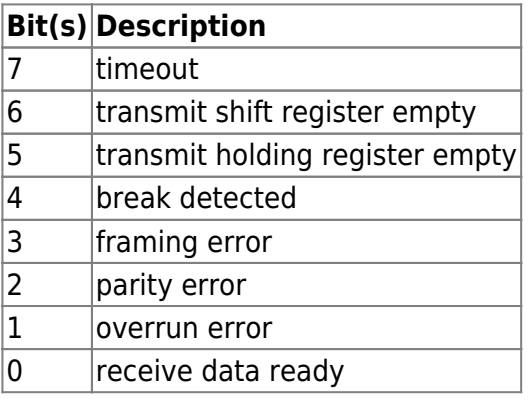

Bitfields for modem status (AL):

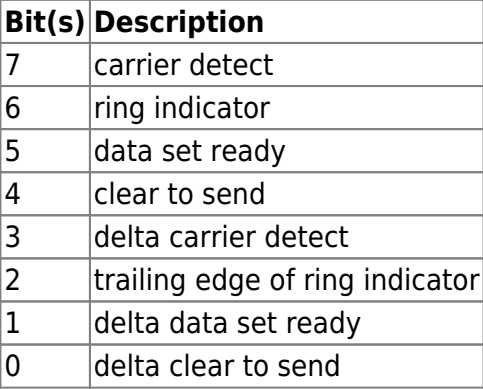

From: <http://ftp.osfree.org/doku/>- **osFree wiki**

Permanent link: **<http://ftp.osfree.org/doku/doku.php?id=en:docs:macrolib:auxinit&rev=1649942881>**

Last update: **2022/04/14 13:28**

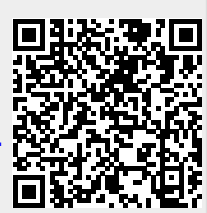